## SAP ABAP table MDG040T {Text table for Enrichment Spot}

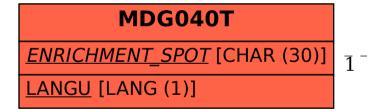

## MDG040T-ENRICHMENT SPOT = MDG040C-ENRICHMENT SPOT

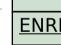

0..N

## ENRICHMENT SPOT [CHAR (30)]

## **MDG040C**